<span id="page-0-0"></span>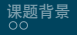

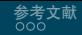

DLUT Beamer Theme 毕业设计开题报告

#### 冯子扬

#### 大连理工大学计算机科学与技术

2020 年 6 月 27 日

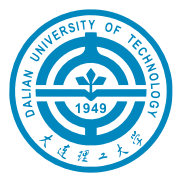

[DLUT Beamer Theme](#page-26-0) 2012 12:00 12:00 12:00 12:00 12:00 12:00 12:00 12:00 12:00 12:00 12:00 12:00 12:00 12:00 12:00 12:00 12:00 12:00 12:00 12:00 12:00 12:00 12:00 12:00 12:00 12:00 12:00 12:00 12:00 12:00 12:00 12:00 12:00 1

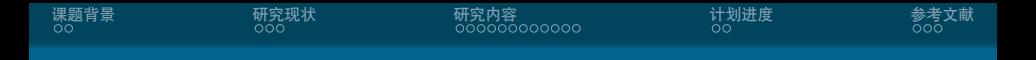

### [研究现状](#page-6-0)

[研究内容](#page-9-0)

[计划进度](#page-22-0)

<span id="page-2-0"></span>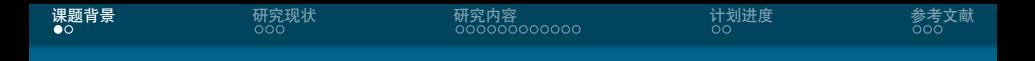

[研究现状](#page-6-0)

[研究内容](#page-9-0)

[计划进度](#page-22-0)

[参考文献](#page-24-0)

冯子扬 大连理工大学计算机科学与技术

[DLUT Beamer Theme](#page-0-0) 3 / 24

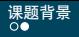

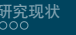

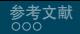

## 用 Beamer 很高大上?

### • 大家都会 LAT<sub>F</sub>X, 好多学校都有自己的 Beamer 主题

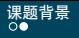

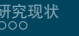

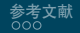

## 用 Beamer 很高大上?

- 大家都会 LAT<sub>F</sub>X, 好多学校都有自己的 Beamer 主题
- 中文支持请选择 XelATFX 编译选项

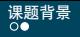

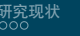

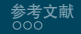

## 用 Beamer 很高大上?

- 大家都会 LAT<sub>E</sub>X, 好多学校都有自己的 Beamer 主题
- *•* 中文支持请选择 XeLATEX 编译选项
- *•* GitHub 项目地址位于

<https://github.com/fuujiro/dlut-Beamer-Slide>, 如 果有 bug 或者 feature request 可以去里面提 issue

<span id="page-6-0"></span>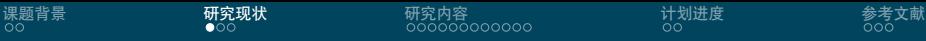

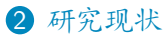

Beamer [主题分类](#page-7-0)

#### 3 [研究内容](#page-9-0)

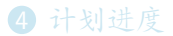

<span id="page-7-0"></span>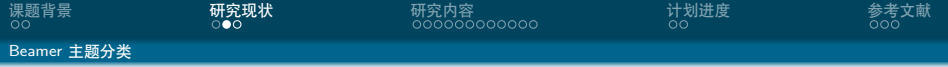

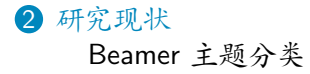

3 [研究内容](#page-9-0)

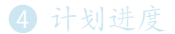

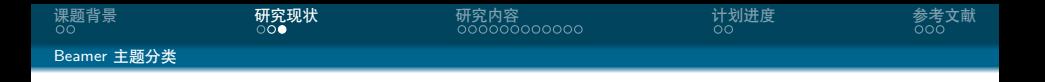

- *•* 有一些 LATEX 自带的
- *•* 有一些 dlut 的
- *•* 本模板来源自 <https://www.latexstudio.net/archives/4051.html>
- *•* 但是最初的 [link](http://far.tooold.cn/post/latex/beamerdlut) [\[Fen20\]](#page-25-0) 已经失效了
- *•* 整体设计参考自 [Trinkle23897 / THU-Beamer-Theme](https://github.com/Trinkle23897/THU-Beamer-Theme)

<span id="page-9-0"></span>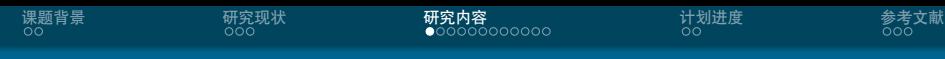

2 [研究现状](#page-6-0)

3 [研究内容](#page-9-0) [美化主题](#page-10-0) [如何更好地做](#page-11-0) Beamer

4 [计划进度](#page-22-0)

<span id="page-10-0"></span>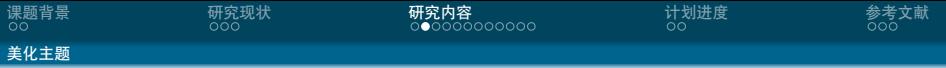

2 [研究现状](#page-6-0)

3 [研究内容](#page-9-0) [美化主题](#page-10-0) [如何更好地做](#page-11-0) Beamer

4 [计划进度](#page-22-0)

<span id="page-11-0"></span>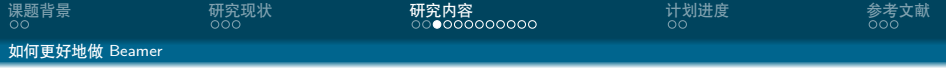

2 [研究现状](#page-6-0)

3 [研究内容](#page-9-0) [美化主题](#page-10-0) [如何更好地做](#page-11-0) Beamer

4 [计划进度](#page-22-0)

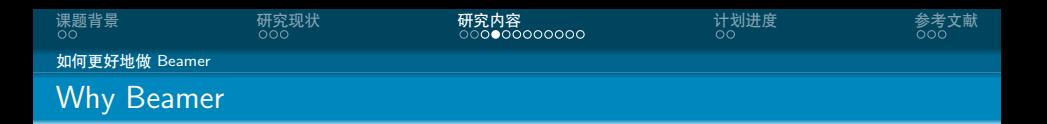

• LATEX 广泛用于学术界, 期刊会议论文模板

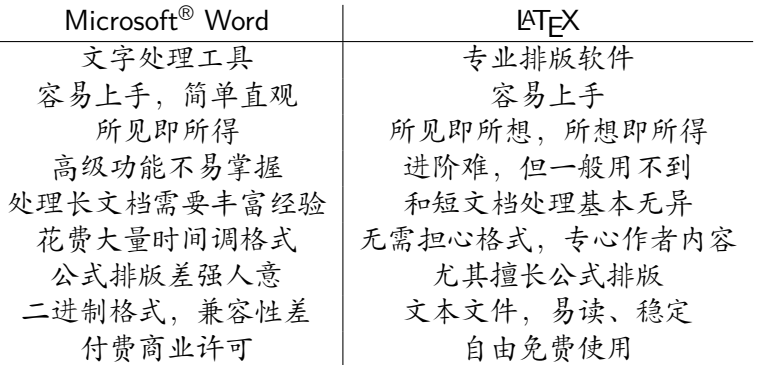

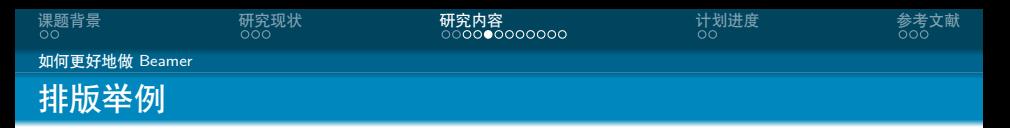

无编号公式

$$
J(\theta) = \mathbb{E}_{\pi_{\theta}}[G_t] = \sum_{s \in \mathcal{S}} d^{\pi}(s) V^{\pi}(s) = \sum_{s \in \mathcal{S}} d^{\pi}(s) \sum_{a \in \mathcal{A}} \pi_{\theta}(a|s) Q^{\pi}(s, a)
$$

多行多列公式 $1$ 

$$
Q_{\text{target}} = r + \gamma Q^{\pi}(s', \pi_{\theta}(s') + \epsilon) \n\epsilon \sim \text{clip}(\mathcal{N}(0, \sigma), -c, c)
$$
\n(1)

<sup>1</sup>如果公式中有文字出现,请用 *\*mathrm{} 或者 *\*text{} 包含,不然就会变 成 clip, 在公式里看起来比 clip 丑非常多。

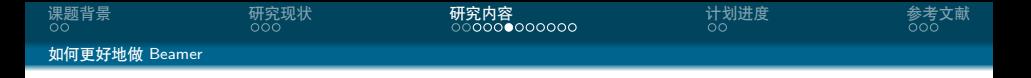

编号多行公式

$$
A = \lim_{n \to \infty} \Delta x \left( a^2 + \left( a^2 + 2a\Delta x + (\Delta x)^2 \right) + \left( a^2 + 2 \cdot 2a\Delta x + 2^2 (\Delta x)^2 \right) + \left( a^2 + 2 \cdot 3a\Delta x + 3^2 (\Delta x)^2 \right) + \dots
$$

$$
+ \left( a^2 + 2 \cdot (n-1)a\Delta x + (n-1)^2 (\Delta x)^2 \right) = \frac{1}{3} \left( b^3 - a^3 \right) (2)
$$

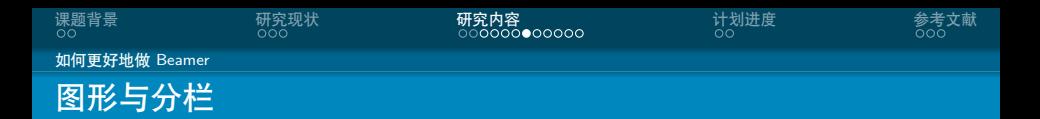

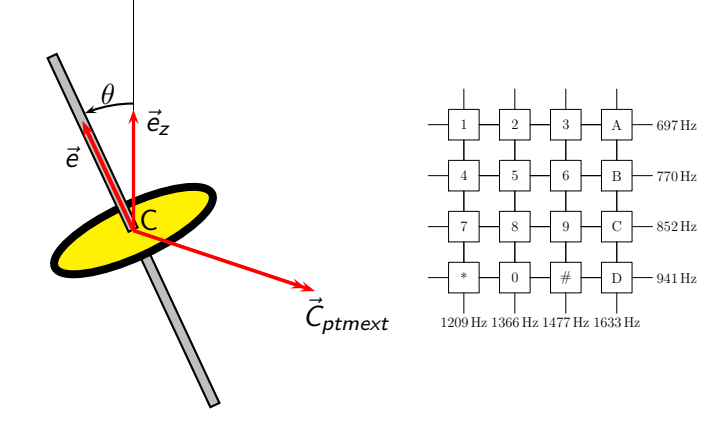

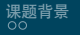

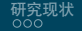

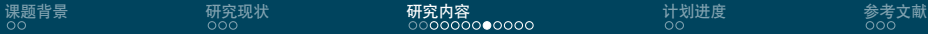

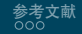

[如何更好地做](#page-11-0) Beamer

## LATEX 常用命令

# 命令

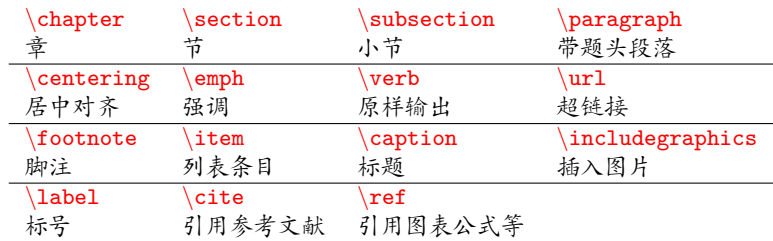

## 环境

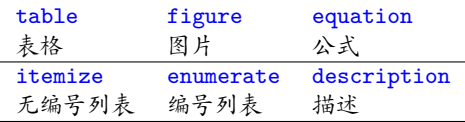

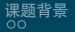

[如何更好地做](#page-11-0) Beamer

## LATEX 环境命令举例

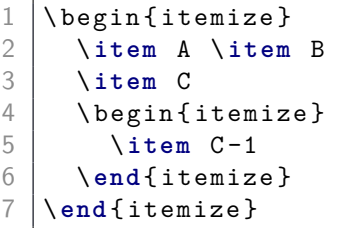

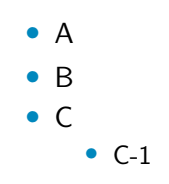

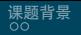

[如何更好地做](#page-11-0) Beamer

## LATEX 环境命令举例

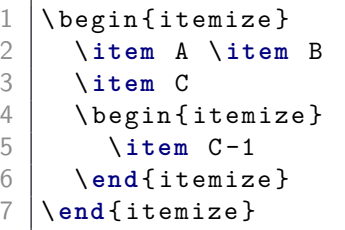

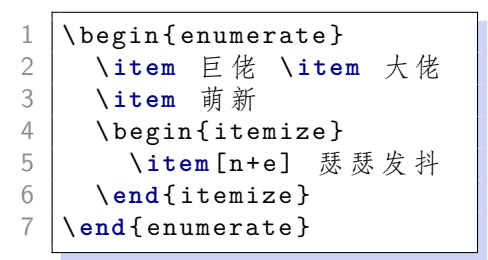

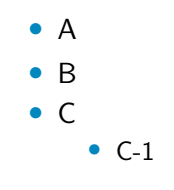

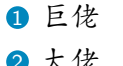

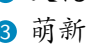

n+e 瑟瑟发抖

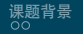

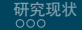

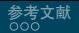

[如何更好地做](#page-11-0) Beamer

## LAT<sub>F</sub>X 数学公式

```
$V = \frac{4}{3}\pi r^3$\frac{2}{3}\left[\begin{array}{c} 3 \\ 4 \end{array}\right] \setminus \left[\begin{array}{c} 1 \\ 2 \end{array}\right]4 V = \ frac {4}{3}\ pi r ^3
     5 \]
6
7 \mid \text{begin}8 \ \label{eq: vsphere}
9 | V = \frac{4}{3}\pi r^310 \ end { equation }
```

```
V=\frac{4}{3}rac{4}{3}\pi r^3V = \frac{4}{3}rac{4}{3}\pi r^3V = \frac{4}{3}rac{4}{3}\pi r^3(3)
```

```
• 更多内容请看 这里
```
<span id="page-20-0"></span>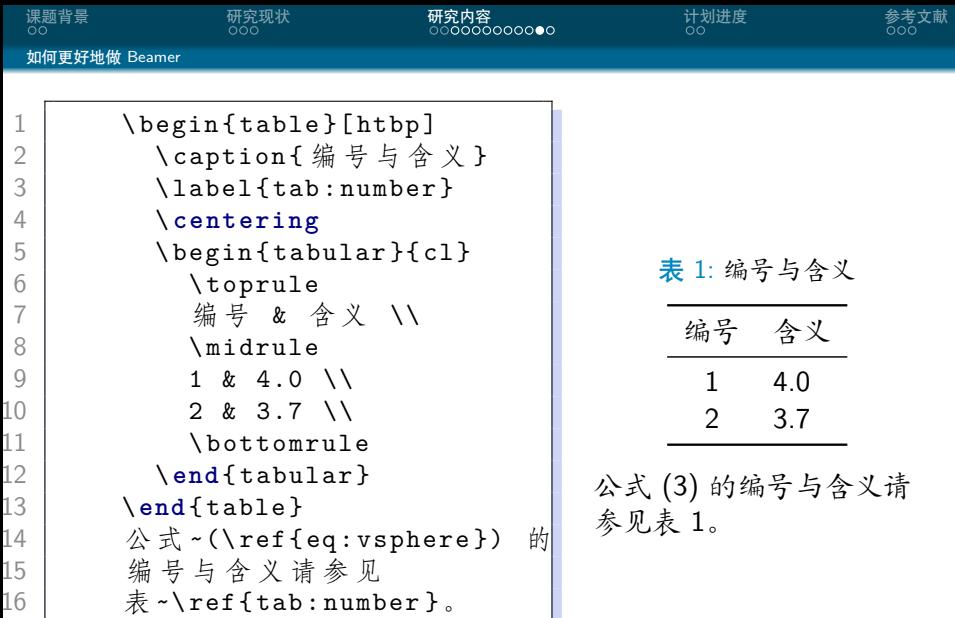

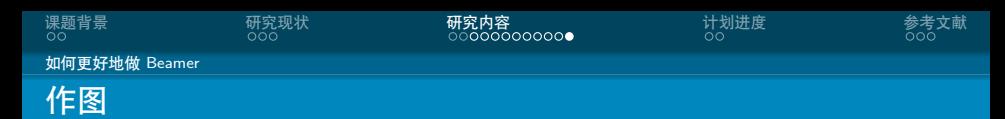

- *•* 矢量图 eps, ps, pdf
	- *•* METAPOST, pstricks, pgf *. . .*
	- *•* Xfig, Dia, Visio, Inkscape *. . .*
	- *•* Matlab / Excel 等保存为 pdf
- *•* 标量图 png, jpg, tiff *. . .*
	- *•* 提高清晰度,避免发虚
	- *•* 应尽量避免使用

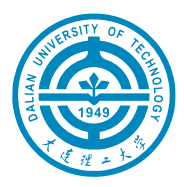

图 1: 这个校徽就是矢量图

<span id="page-22-0"></span>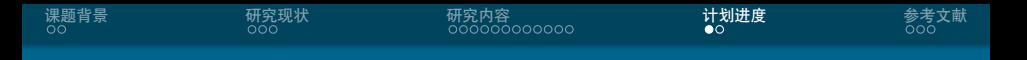

[研究现状](#page-6-0)

[研究内容](#page-9-0)

[计划进度](#page-22-0)

[参考文献](#page-24-0)

冯子扬 大连理工大学计算机科学与技术

[DLUT Beamer Theme](#page-0-0) 20 / 24

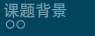

- *•* 一月:完成文献调研
- *•* 二月:复现并评测各种 Beamer 主题美观程度
- *•* 三、四月:美化 dlut Beamer 主题
- *•* 五月:论文撰写

<span id="page-24-0"></span>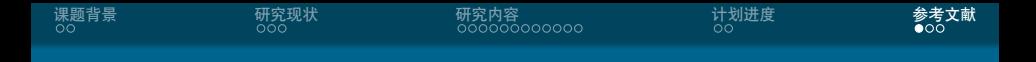

[研究现状](#page-6-0)

[研究内容](#page-9-0)

[计划进度](#page-22-0)

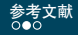

### <span id="page-25-0"></span>[Fen20] Ziyang Feng. dlut beamer theme. 2020.

<span id="page-26-0"></span>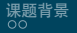

Thanks!